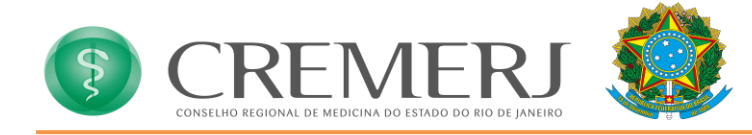

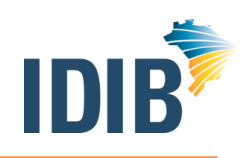

# CONCURSO PÚBLICO CONSELHO REGIONAL DE MEDICINA DO RIO DE JANEIRO – CREMERJ Edital nº 001/2020, de 16 de dezembro de 2020.

# **EDITAL DE CONVOCAÇÃO PARA AVALIAÇÃO BIOPSICOSSOCIAL DOS CANDIDATOS QUE SE DECLARARAM PESSOA COM DEFICIÊNCIA**

O CONSELHO REGIONAL DE MEDICINA DO RIO DE JANEIRO – CREMERJ, nos termos do art. 4º do Decreto nº 3.298/1999, com as alterações do Decreto Federal nº 5.296/2004; do § 1º do art. 1º da Lei nº 12.764/2012; do § 1º do art. 2º da Lei nº 13.146/2015; da Lei nº 10.654, de 22 de março de 2021; do Decreto nº 9.508/2018, e suas alterações, e da decisão proferida pelo STF nos autos do Recurso Extraordinário nº 676.335/MG, de 26 de fevereiro de 2013 e em comprimento ao Edital nº 001/2020, de 16 de dezembro de 2020, e alterações, torna pública a convocação para a **AVALIAÇÃO BIOPSICOSSOCIAL DOS CANDIDATOS QUE SE DECLARARAM PESSOA COM DEFICIÊNCIA.**

**Em decorrência da pandemia do COVID-19, bem como considerando as recomendações dos órgãos competentes no que diz respeito ao enfrentamento da epidemia ocasionada pela COVID-19, a avaliação biopsicossocial será realizada exclusivamente de forma remota, por meio da telemedicina.**

# **1. DAS DISPOSIÇÕES PRELIMINARES**

- **1.1.** Ficam convocados os candidatos relacionados no Anexo Único deste Edital, que se declararam pessoa com deficiência, para submeter-se à avaliação biopsicossocial, de forma remota, a ser realizada por equipe multiprofissional e interdisciplinar.
- **1.2.** O candidato convocado será avaliado remotamente **no dia 13 de agosto de 2021**, conforme Anexo Único deste Edital, devendo, preliminar e obrigatoriamente, enviar os arquivos digitais necessários para essa Avaliação, de forma remota, de acordo com as instruções contidas neste Edital.
- **1.3.** O processo de envio dos arquivos digitais abrange as seguintes ações por parte do candidato convocado:
	- I. no período de 09 a 11 de agosto de 2021, deve acessar o *link* "Biopsicossocial On-line" disponível no site do IDIB – www.idib.org.br, na página referente ao Concurso público;
	- II. inserir o CPF e o código de acesso para acessar o formulário (esse código é obtido a partir do acesso a outro *link*, disponibilizado juntamente com o *link* de acesso supracitado);
	- III. anexar o laudo médico (original ou cópia autenticada em cartório), emitido no máximo nos 12 (doze) meses anteriores à data de realização da referida avaliação, que ateste a espécie e o grau ou o nível de deficiência, com expressa referência ao código correspondente da CID-10, bem como a provável causa da deficiência, de acordo com o modelo constante do Anexo III do Edital nº 001/2020, de 16 de dezembro de 2020, e alterações e, se for o caso, de exames complementares específicos que comprovem a deficiência; e
	- IV. anexar cópia simples do documento oficial de identidade, nos moldes do subitem 1.4 deste Edital.
		- **1.3.1** Quando se tratar de deficiência visual, o parecer médico deverá conter informações expressas sobre a acuidade visual aferida com e sem correção e sobre o somatório da

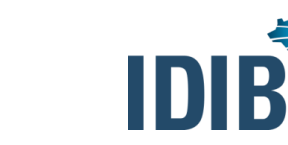

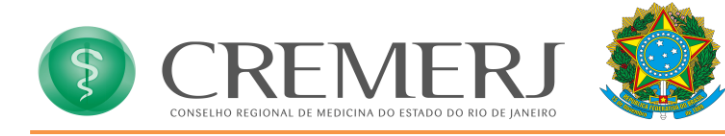

medida do campo visual em ambos os olhos.

- **1.3.2** Quando se tratar de deficiência auditiva, o candidato deverá apresentar, além do laudo médico, exame audiométrico — audiometria – (original ou cópia autenticada em cartório) realizado no máximo nos 12 meses anteriores à data de realização da avaliação biopsicossocial.
- **1.4.** Serão considerados para fins de documentos de identidade as carteiras expedidas pelos Comandos Militares, pelas Secretarias de Segurança Pública, pelos Institutos de Identificação e pelos Corpos de Bombeiros Militares; carteiras expedidas pelos órgãos fiscalizadores de exercício profissional (ordens, conselhos etc.); passaporte brasileiro; certificado de reservista; carteiras funcionais expedidas por órgão público que, por lei federal, valham como identidade; carteira de trabalho; carteira nacional de habilitação (somente modelo com foto).
- **1.5.** Os arquivos listados no subitem 1.3 deverão ser enviados **IMPRETERIVELMENTE** durante o período de **09 a 11 de agosto de 2021.**

# **2. DA AVALIAÇÃO BIOPSICOSSOCIAL**

- **2.1.** A Equipe de Avaliação Biopsicossocial terá decisão terminativa sobre a qualificação e a aptidão do candidato, observada a compatibilidade da deficiência com as atribuições da função.
- **2.2.** Os candidatos deverão comparecer à avaliação biopsicossocial, de forma remota, munidos de documento de identidade original com foto e laudo médico (original ou cópia autenticada em cartório), emitido no máximo nos 12 (doze) meses anteriores à data de realização da referida avaliação, que ateste a espécie e o grau ou o nível de deficiência, com expressa referência ao código correspondente da CID-10, bem como a provável causa da deficiência, de acordo com o modelo constante do Anexo III Edital nº 001/2020, de 16 de dezembro de 2020, e alterações , e, se for o caso, de exames complementares específicos que comprovem a deficiência, os mesmos encaminhados a em data anterior, na forma dos subitens 1.2 a 1.5 deste Edital.
- **2.3.** A ordem de realização das Avaliações obedecerá ao dia e horário determinados no Anexo Único deste Edital, devendo, também, seguir as instruções repassadas para o momento da Avaliação Biopsicossocial.
- **2.4.** A não observância do disposto no item 2.2 supracitado, a reprovação na avaliação biopsicossocial ou o não comparecimento a esta etapa de forma remota acarretará a perda do direito de concorrer às vagas reservadas aos candidatos em tais condições.

# **3. DOS PROCEDIMENTOS PARA AVALIAÇÃO BIOPSICOSSOCIAL (REMOTA)**

- **3.1.** A Avaliação Biopsicossocial será de forma remota através do aplicativo **Zoom Meetings [\(https://zoom.us/](https://zoom.us/)**), o qual poderá ser baixado gratuitamente através de diversas plataformas (smartphone, tablet ou computador), tais como:
- I. Navegador da Web (Computador):<https://zoom.us/client/latest/ZoomInstaller.exe>
- II. celular Android (Google Play):<https://play.google.com/store/apps/details?id=us.zoom.videomeetings>
- III. celular Iphone (App Store):<https://itunes.apple.com/us/app/id546505307>
- **3.2.** Para usar o **Zoom Meetings**, o candidato precisará de:

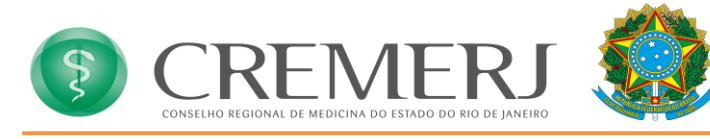

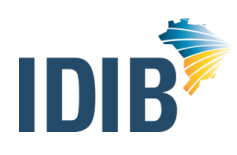

- a) um computador com webcam e microfone; ou
- b) um celular com o aplicativo instalado.
- **3.3.** Todas as avaliações serão realizadas via **Zoom Meetings [\(https://zoom.us/\)](https://zoom.us/),** conforme os horários definidos no Anexo Único deste Edital.
- **3.4.** É facultado ao candidato a realização do cadastro no site do aplicativo, **contudo é obrigatório que o candidato baixe e instale o aplicativo na plataforma de sua escolha (smartphone, tablet ou computador).**
- **3.5.** Os *links* das Avaliações serão enviados pelo IDIB com antecedência de até 24 (vinte e quatro) horas da data de suas realizações. O candidato deverá acessar o *link* com antecedência mínima de 30 minutos da hora agendada no Anexo Único deste Edital, a partir do dispositivo onde o aplicativo se encontra instalado (smartphone, tablet ou computador), entrar na "sala de espera" e acompanhar atentamente o seu início.
- **3.6.** A frequência de cada candidato será marcada após a transmissão da sua avaliação remota, não valendo como presença a sala de espera**.**
- **3.7.** A Avaliação Biopsicossocial remota deverá ser iniciada com a câmera na posição paisagem (na horizontal), em local com boa iluminação, com fundo branco ou de cor clara/neutra e em ambiente silencioso. De forma a facilitar a comunicação, se possível, o candidato deve utilizar fones de celular (do tipo em que se possa ouvir e falar), pois estes diminuem os ruídos externos e melhoram o som.
- **3.8.** O candidato, mesmo comparecendo remotamente à Avaliação Biopsicossocial, estando na sala de espera, deverá aguardar até a sua chamada, não sendo facultada a sua saída nesse momento.
- **3.9.** O IDIB não se responsabilizará por descontinuidade de conexão durante a Avaliação Biopsicossocial, devido à falha oriunda do equipamento ou da conexão do candidato, por motivos de ordem técnica, falha de comunicação, bem como outros fatores de ordem técnica que impossibilitem a transferência de dados que não seja comprovada qualquer gerência ou participação da organizadora.
- **3.10.** Durante a videoconferência, em havendo descontinuidade de conexão conforme subitem anterior, serão realizadas 3 (três) tentativas de restabelecimento de conexão com o candidato. Contudo, após essas 3 (três) tentativas não se restabelecendo a conexão com o candidato, a avaliação do mesmo será dada como ausente, perdendo o candidato o direito de concorrer às vagas reservadas a pessoa com deficiência.

#### **4. PROCEDIMENTOS PARA O ENVIO DOS ARQUIVOS DIGITALIZADOS**

- 4.1. Acessar o *link* de "Biopsicossocial On-line" disponível no site do IDIB www.idib.org.br, inserir o CPF e o código de acesso individual que será disponibilizado para acessar o formulário.
	- 4.1.1.O código de acesso será obtido através do *link* específico, disponibilizado juntamente com o *link* supracitado.
	- 4.1.2.Os documentos citados no subitem 1.3, III e IV, deverão ter suas imagens anexadas em campos específicos apresentados em tela.
- 4.2. O envio dos arquivos, uma vez inicializado pelo candidato, somente será finalizado caso o candidato clique no botão "gravar arquivos e finalizar envios"; caso contrário, ficará esse envio com o *status* "envio pendente" até o prazo final constante no subitem 1.5.
	- 4.2.1.Enquanto o processo de envio estiver com o *status* "envio pendente", o candidato poderá enviar

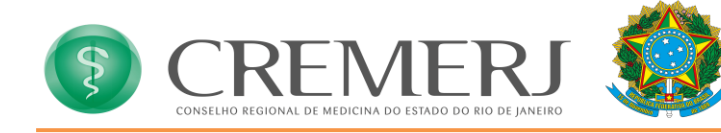

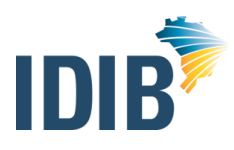

e/ou excluir quantos arquivos achar necessário; contudo, após a mudança de *status* para "envio finalizado", realizada após a finalização do envio pela opção "gravar arquivos e finalizar envios", o candidato não poderá mais enviar e/ou excluir arquivos, sendo finalizada essa fase.

- 4.2.2.Caso o candidato não finalize o envio dos arquivos, através da opção "gravar arquivos e finalizar envios", o *status* desse processo mudará para "envio finalizado", automaticamente, ao fim do prazo do subitem 1.5, tendo o candidato concluído ou não o *upload* de seus documentos.
- 4.3. Os arquivos contendo os documentos correspondentes para análise deverão estar nas extensões e dimensões a seguir:
	- a) laudo médico (original ou cópia autenticada em cartório), emitido no máximo nos 12 (doze) meses anteriores à data de realização da referida avaliação, que ateste a espécie e o grau ou o nível de deficiência, com expressa referência ao código correspondente da CID-10, bem como a provável causa da deficiência, de acordo com o modelo constante do Anexo III do Edital nº 001/2020, de 16 de dezembro de 2020, e alterações, deve estar na extensão "PDF" com o tamanho máximo de 4 MB (quatro megabytes);
	- b) exames complementares específicos que comprovem a deficiência, se existentes, devem estar na extensão "PDF" com o tamanho máximo de 4 MB (quatro megabytes); e
	- c) documento oficial de identidade deve estar na extensão "PDF" com o tamanho máximo de 4 MB (quatro megabytes).
	- 4.3.1.O candidato deve atentar para as especificações direcionadas aos candidatos que tenha declarado deficiência visual e auditiva contidas nos subitens 1.3.1 e 1.3.2 deste Edital.
- 4.4. Os arquivos ilegíveis serão considerados sem validade.
- 4.5. As imagens dos documentos deverão estar em perfeitas condições, de forma a permitir a análise da documentação com clareza.
- 4.6. É de inteira responsabilidade do candidato verificar se as imagens carregadas na tela estão corretas.
- 4.7. O candidato inscrito assume total responsabilidade pelas informações prestadas, arcando com as consequências de eventuais erros, e pelo envio de documentos conforme o item 4.3.

# **5. DAS DISPOSIÇÕES FINAIS**

- 5.1. Perderá o direito de concorrer às vagas reservadas às pessoas com deficiência o candidato que, por ocasião da avaliação biopsicossocial:
	- a) não enviar laudo médico (original ou cópia autenticada em cartório);
	- b) enviar laudo que não tenha sido emitido nos últimos 12 (doze) meses da data de realização da referida Avaliação;
	- c) deixar de cumprir as exigências de que tratam os subitens 1.3.1 e 1.3.2 deste Edital;
	- d) não for considerado pessoa com deficiência na avaliação biopsicossocial;
	- e) não comparecer à avaliação biopsicossocial remota, de acordo com o Anexo Único;
	- f) não enviar documento de identidade original, na forma definida no subitem 1.4 deste Edital; e/ou

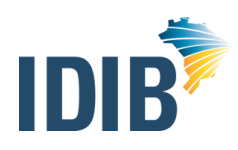

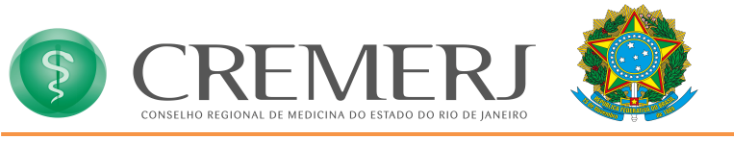

- g) evadir-se do ambiente de realização da avaliação biopsicossocial sem passar pela inspeção médica e pela entrevista que compõem essa avaliação.
- 5.2. O candidato convocado para a avaliação biopsicossocial, porém não enquadrado como pessoa com deficiência, caso seja aprovado em todas as fases do concurso público, continuará figurando apenas na lista de classificação geral da função, desde que se encontre no quantitativo de corte previsto para ampla concorrência em cada etapa. Caso contrário, será eliminado do Concurso Público.
- 5.3. O candidato que for qualificado pela equipe multiprofissional e interdisciplinar como pessoa com deficiência, mas a deficiência da qual é portador seja considerada, por essa mesma equipe multiprofissional e interdisciplinar, incompatível para o exercício das atribuições do cargo, será considerado INAPTO e, consequentemente, eliminado do Concurso Público, para todos os efeitos.
- 5.4. Na hipótese de constatação de declaração falsa, o candidato será eliminado do Concurso Público e, se houver sido contratado, ficará sujeito à anulação da sua admissão ao serviço ou emprego público, após procedimento administrativo em que lhe sejam assegurados o contraditório e a ampla defesa, sem prejuízo de outras sanções cabíveis.
- 5.5. A Avaliação Biopsicossocial será regida, também, pelo Edital nº 001/2020, de 16 de dezembro de 2020, e alterações.
- 5.6. Da decisão preliminar emitida pela equipe multiprofissional, caberá pedido de recurso através da Área do Candidato acessível no endereço eletrônico www.idib.org.br, no prazo de 2 (dois) dias úteis a contar da publicação de referido resultado.
- 5.7. Os recursos contra o resultado preliminar da avaliação biopsicossocial serão avaliados pela comissão recursal.
- 5.8. Não haverá segunda chamada, seja qual for o motivo alegado.

Rio de Janeiro/RJ, 06 de agosto de 2021.

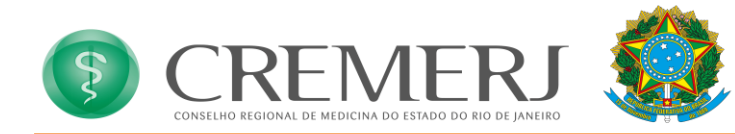

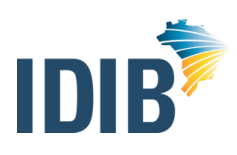

# **ANEXO ÚNICO**

# **RELAÇÃO DOS CANDIDATOS CONVOCADOS PARA A AVALIAÇÃO BIOPSICOSSOCIAL**

# **DATA PARA REALIZAÇÃO DA AVALIAÇÃO BIOPSICOSSOCIAL REMOTA: 13 de agosto de 2021.**

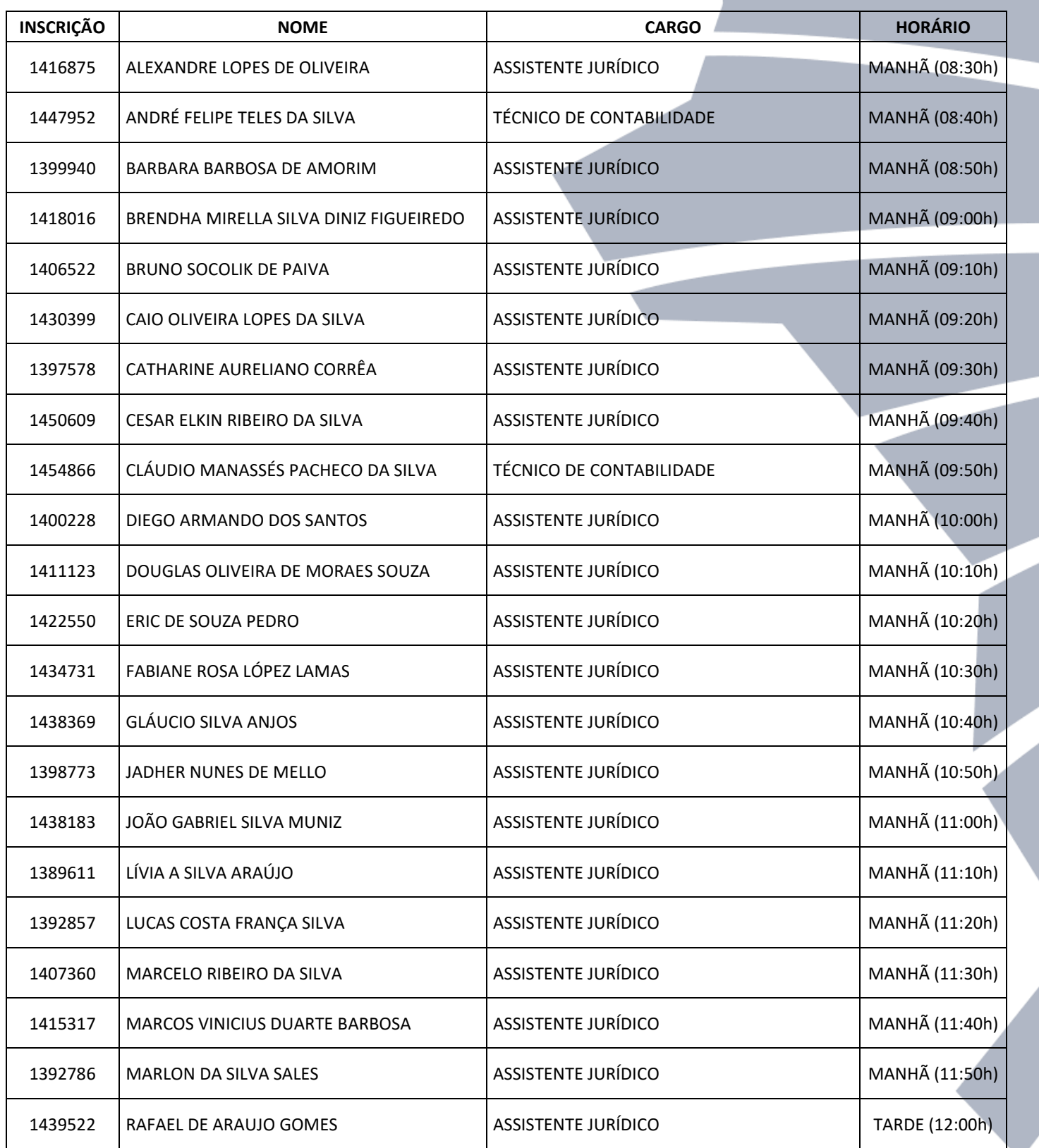

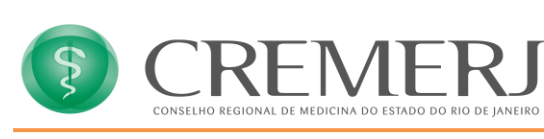

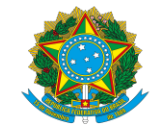

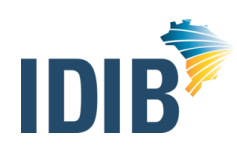

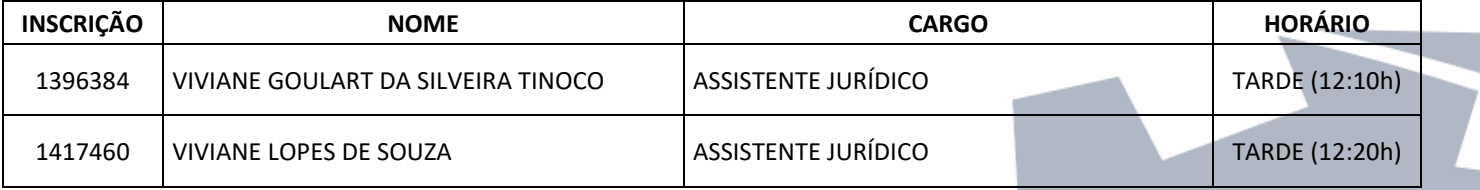